## , ,  $\Box$

**CORE||DO\_REACT|source\_type< >,source\_id< >,action<> [ ,params<- >,param0\_name< \_0>,param0\_val< \_0>]**

## , 2 .

.

**CORE||DO\_REACT|source\_type< >,source\_id< >,action<>,params<2>,param0\_name< \_0>,param0\_val< \_0>,param1\_name< \_1>,param1\_val< \_1>**

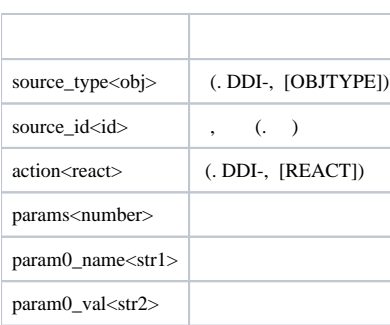

## **.**

DDI- ddi.exe (. [ddi.exe DDI-](https://docs.itvgroup.ru/confluence/pages/viewpage.action?pageId=136938918)).

## . 4.

CString msg=

"CORE||DO\_REACT|source\_type<TELEMETRY>,source\_id<1.1>,action<GO\_PRESET>,params<2>,param0\_name<preset>,param0\_val<4>,param1\_name<tel\_prior>,param1\_val<2>";

SendMsg(id,msg);